The ejpecp class<sup>\*</sup>

K. Burdzy D. CHAFAÏ

November 26, 2011

## 1 Introduction

The EJPECP LATEX  $2\varepsilon$  class is designed for the typesetting of articles for the mathematical research periodicals Electronic Journal or Probability (EJP) and Electronic Communications in Probability (ECP).

## 2 Usage

This class works only with the pdflatex engine. See the sample file for its usage.

## 3 Implementation

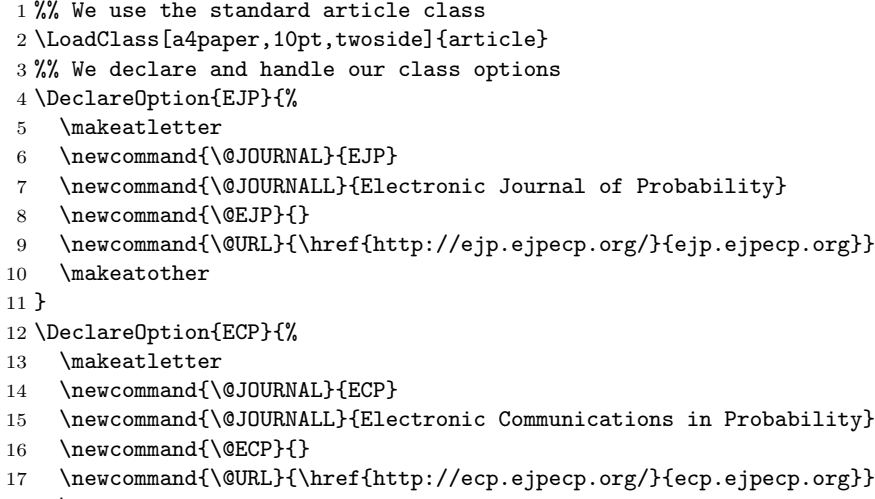

\makeatother

}

\DeclareOption{NODS}{% asks to avoid renaming \mathbb into \mathds

<sup>∗</sup>.dtx ejpecp file v. v0.5 dated 2011/11/26.

```
21 \makeatletter
22 \newcommand{\@NODS}{}
23 \makeatother
24 }
25 \DeclareOption*{%
26 \PackageWarning{ejpecp}{Unknown option \CurrentOption}%
27 }
28 %\ExecuteOptions{EJP}
29 \ProcessOptions\relax
30 %%%% Packages and their options
31 \RequirePackage{xstring}
32 \RequirePackage[pdftex]{graphicx}
33 \DeclareGraphicsExtensions{.pdf,.PDF,.eps,.EPS,.png,.PNG,.jpg,.JPG,.jpeg,.JPEG}
34 \RequirePackage{amsmath,amsfonts,amssymb,amsthm,latexsym,dsfont}
35 \RequirePackage{geometry}
36 \geometry{a4paper,portrait,left=4.5cm,right=2.5cm,top=3.5cm,bottom=3.5cm}
37 %\RequirePackage{charter} % Ph. Carmona
38 \RequirePackage{bera}
39 \RequirePackage[pdftex]{hyperref}
40 \hypersetup{colorlinks=false,urlcolor=black,citecolor=black}
41 \hypersetup{pdfcreator=PDFLaTeX with ejpecp class}
42 %%%% Macros et Environments
43 %% General macros
44 \makeatletter%
45 \newcommand{\@TITLE}{FIXME!}
46 \newcommand{\@SHORTTITLE}{FIXME!}
47 \newcommand{\@KEYWORDS}{FIXME!}
48 \newcommand{\@AMSSUBJ}{FIXME!}
49 \newcommand{\@ABSTRACT}{FIXME!}
50 \newcommand{\@VOLUME}{0}
51 \newcommand{\@PAPERNUM}{0}
52 \newcommand{\@YEAR}{2012}
53 \newcommand{\@PAGESTART}{0}
54 \newcommand{\@PAGEEND}{0}
55 \newcommand{\@SUBMITTED}{FIXME!}
56 \newcommand{\@ACCEPTED}{FIXME!}
57 \newcommand{\TITLE}[1]{\renewcommand{\@TITLE}{#1}}
58 \newcommand{\THANKS}[1]{\gdef\@THANKS{#1}}
59 \newcommand{\SHORTTITLE}[1]{\renewcommand{\@SHORTTITLE}{#1}}
60 \newcommand{\AUTHORS}[1]{\author{#1}}
61 \newcommand{\KEYWORDS}[1]{\renewcommand{\@KEYWORDS}{#1}}
62 \newcommand{\AMSSUBJ}[1]{\renewcommand{\@AMSSUBJ}{#1}}
63 \newcommand{\AMSSUBJSECONDARY}[1]{\gdef\@AMSSUBJSECONDARY{#1}}
64 \newcommand{\ABSTRACT}[1]{\renewcommand{\@ABSTRACT}{#1}}
65 \newcommand{\VOLUME}[1]{\renewcommand{\@VOLUME}{#1}}
66 \newcommand{\PAPERNUM}[1]{\renewcommand{\@PAPERNUM}{#1}}
67 \newcommand{\YEAR}[1]{\renewcommand{\@YEAR}{#1}}
68 \newcommand{\PAGESTART}[1]{\renewcommand{\@PAGESTART}{#1}}
69 \newcommand{\PAGEEND}[1]{\renewcommand{\@PAGEEND}{#1}}
70 \newcommand{\SUBMITTED}[1]{\renewcommand{\@SUBMITTED}{#1}}
```

```
2
```

```
71 \newcommand{\ACCEPTED}[1]{\renewcommand{\@ACCEPTED}{#1}}
72 \newcommand{\DOI}[1]{\gdef\@DOI{http://dx.doi.org/#1}}
73 \newcommand{\ARXIVID}[1]{\gdef\@ARXIVID{#1}}
74 \makeatother
75 %% Logos
76 \makeatletter
77 \newcommand{\@EJPLOGO}{% designed by KB.
78 \centerline {%
79 \hbox {%
80 %\vrule height -0.4 pt depth 0.8 pt width 26.5 em\space %
81 \vrule height -0.4 pt depth 0.8 pt width 27.7 em\space %
82 %\kern -26.5 em\space %
83 \kern -27.8 em\space %
84 \raise 0.03ex \hbox {\bf E}\space %
85 \raise 0.06ex \hbox {1}\space %
86 \raise .13ex \hbox {e}\space %
87 \raise .24ex \hbox {c}\space %
88 \raise .45ex \hbox {t}\space %
89 \raise .78ex \hbox {r}\space %
90 \raise 1.31ex \hbox {o}\space %
91 \raise 2.08ex \hbox {n}\space %
92 \raise 3.14ex \hbox {i}\space %
93 \langle 4.53ex \hbox{box } c}\94 \kern 1em\space %
95 \raise 8.15ex \hbox {\bf J}\space %
96 \raise 10.15ex \hbox {o}\space %
97 \raise 12.04ex \hbox {u}\space %
98 \raise 13.60ex \hbox {r}\space %
99 \raise 14.64ex \hbox {n}\space %
100 \kern .3 em\space %
101 \vrule depth 0.8pt height 14.5ex \space % %BEST!
102 \kern -.3em\space %
103 \raise 15ex \hbox {a}\space %
104 \raise 14.64ex \hbox {1}\space %
105 \kern 1em\space %
106 \raise 12.04ex \hbox {o}\space %
107 \raise 10.15ex \hbox f \space %
108 \kern 1em\space %
109 \raise 6.23ex \hbox {\bf P}\space %
110 \raise 4.53ex \hbox {r}\space %
111 \raise 3.14ex \hbox {o}\space %
112 \raise 2.08ex \hbox {b}\space %
113 \text{ 1.31ex }hbox{a}\space114 \raise .78ex \hbox {b}\space %
115 \raise .45ex \hbox {i}\space %
116 \raise .24ex \hbox {1}\space %
117 \raise .13ex \hbox {i}\space %
118 \raise .06ex \hbox {t}\space %
119 \raise .03ex \hbox {y}%
120 }%
```
3

```
121 }%
122 }%EJPLOGO
123 \newcommand{\@ECPLOGO}{% designed when Ren\'e Carmona was in charge of ECP
124 \raisebox{0.3cm}{\parbox[t]{1.6in}{\noindent\rule{1.6in}{1.6pt}\\
125 \textbf{ ELECTRONIC}\\
126 \textbf{ COMMUNICATIONS}\\
127 \textbf{ in PROBABILITY}\\
128 \rule[.08in]{1.6in}{2pt}}}
129 }%ECPLOGO
130 \makeatother
131 %% Macro handling the first page
132 \makeatletter
133 \newcommand{\FIRSTPAGE}{%
134 \thispagestyle{empty}
135 \title{\small%
136 \ifx\@EJP\undefined\else%
137 \@EJPLOGO
138 \bigskip
139 \centerline{Vol.\,\@VOLUME\, (\@YEAR),\ %
140 Paper no. \@PAPERNUM, pages \,\@PAGESTART--\@PAGEEND.}
141 \bigskip
142 \bigskip
143 {\Large\bfseries\@TITLE}\ifx\@THANKS\undefined\else\thanks{\@THANKS}\fi
144 \fi%EJP
145 \ifx\@ECP\undefined\else%
146 \emph{Elect. Comm. in Probab.}
147 \textbf{\@VOLUME} (\@YEAR), \@PAGESTART--\@PAGEEND
148 \hfill
149 \@ECPLOGO\\
150 \bigskip
151 \bigskip
152 {\Large\scshape\@TITLE\ifx\@THANKS\undefined\else\thanks{\@THANKS}\fi}
153 \fi%ECP
154 } % end title
155 \date{}%
156 \maketitle\thispagestyle{empty}%
157 \begin{abstract}%
158 \noindent%
159 \@ABSTRACT\\[1.5em]%
160 \textbf{Key words: }%
161 \@KEYWORDS.\\[.2em]%
162 \textbf{AMS 2010 Subject Classification: }%
163 \ifx\@AMSSUBJSECONDARY\undefined
164 \@AMSSUBJ.
165 \else
166 Primary \@AMSSUBJ, Secondary \@AMSSUBJSECONDARY.
167 \fi\\[.2em]%
168 Submitted to \@JOURNAL\ on \,\@SUBMITTED, %
169 final version accepted \, \@ACCEPTED. \\[.2em]%
170 \ifx\@ARXIVID\undefined\else%
```

```
4
```

```
171 Supersedes %
172 \texttt{\href{http://arXiv.org/abs/\@ARXIVID}{arXiv:\@ARXIVID}}%
173 .\\[.2em]
174 \fi%
175
176 \end{abstract}
177 }%END-FIRSTPAGE
178 \makeatother
179 %% Bibliography
180 \makeatletter
181 \newcommand{\MR}[1]{% we need to strip the "(...)"
182 \def\@MRBLOB{#1(} % add fake "(" to force presence of "("
183 \StrBefore{\@MRBLOB}{(}[\@MRSTRIP] % do the strip with xstring package!
184 \href{http://www.ams.org/mathscinet-getitem?mr=\@MRSTRIP}{MR\@MRSTRIP}}
185 \makeatother
186 \newcommand{\ARXIV}[1]{\href{http://arXiv.org/abs/#1}{arXiv:#1}}
187 \makeatletter
188 \renewenvironment{thebibliography}[1]{%
189 \section*{\refname
190 \@mkboth{\MakeUppercase\refname}{\MakeUppercase\refname}}%
191 \list{\@biblabel{\@arabic\c@enumiv}}{%
192 \mathrm{small\%}193 \setlength{\labelwidth}{0em}%
194 \setlength{\labelsep}{0.4em}%
195 \setlength{\leftmargin}{\labelwidth}%
196 \addtolength{\leftmargin}{\labelsep}%
197 \setlength{\itemsep}{-.25em}%
198 \@openbib@code
199 \usecounter{enumiv}%
200 \let\p@enumiv\@empty
201 \renewcommand\theenumiv{\@arabic\c@enumiv}}%
202 \sloppy
203 \clubpenalty4000
204 \@clubpenalty \clubpenalty
205 \widowpenalty4000%
206 \sfcode'\.\@m}{%
207 \def\@noitemerr{%
208 \@latex@warning{Empty 'thebibliography' environment}}%
209 \endlist}
210 \makeatother
211 %% Theorem styles
212 \newtheoremstyle{ejpecpbodyit}% name % cf. thmtest.tex of AMSLaTeX
213 {3pt}% Space above
214 {3pt}% Space below
215 {\itshape}% Body font
216 {}% Indent amount (empty = no indent,
217 % \partial \parindent = para indent)
218 {\bfseries\sffamily}% Thm head font
219 {.}% Punctuation after thm head
220 { }% Space after thm head: " " = normal interword space;
```

```
221 % \neq \newline = linebreak
222 {}% Thm head spec (can be left empty, meaning 'normal')
223 \newtheoremstyle{ejpecpbodyrm}% name % cf. thmtest.tex of AMSLaTeX
224 {3pt}% Space above
225 {3pt}% Space below
226 {}% Body font
227 {}% Indent amount (empty = no indent,
228 % \partial \parindent = para indent)
229 {\bfseries\sffamily}% Thm head font
230 {.}% Punctuation after thm head
231 { }% Space after thm head: " " = normal interword space;
232 % \newline = linebreak
233 {}% Thm head spec (can be left empty, meaning 'normal')
234 %%
235 \theoremstyle{ejpecpbodyit}
236 \newtheorem{theorem}{Theorem}[section]%
237 \newtheorem{corollary}[theorem]{Corollary}%
238 \newtheorem{proposition}[theorem]{Proposition}%
239 \newtheorem{lemma}[theorem]{Lemma}%
240 \newtheorem{definition}[theorem]{Definition}%
241 \newtheorem{hypothesis}[theorem]{Hypothesis}%
242 \newtheorem{heuristics}[theorem]{Heuristics}%
243 \newtheorem{conjecture}[theorem]{Conjecture}%
244 \theoremstyle{ejpecpbodyrm}%
245 \newtheorem{example}[theorem]{Example}%
246 \newtheorem{exercise}[theorem]{Exercise}%
247 \newtheorem{problem}[theorem]{Problem}%
248 \newtheorem{remark}[theorem]{Remark}%
249 %%%% Commands to be executed before \begin{document}
250 %% Replace \mathbb by \mathds except if we require the contrary
251 \makeatletter
252 \ifx\@NODS\undefined\let\mathbb=\mathds\else\fi
253 \makeatother
254 %% Headings
255 \makeatletter
256 \def\@PAPERBLOB{%
257 \@JOURNAL\normalfont\ Vol. \@VOLUME\, (\@YEAR),\ %
258 Paper no. \@PAPERNUM, pages \,\@PAGESTART--\@PAGEEND%
259 }
260 \renewcommand{\@evenfoot}
261 {\small\normalfont%
262 \ifx\@DOI\undefined\@PAPERBLOB\else\href{\@DOI}{\@PAPERBLOB}\fi.%
263 \ \hfil\@URL}
264 \renewcommand{\@oddfoot}{\@evenfoot}
265 \renewcommand{\@evenhead}
266 {\mathrm{lyshape} \thepage} \hfill\@SHORTTITLE\hfil\267 \renewcommand{\@oddhead}
268 {\small\hfil\@SHORTTITLE\hfil \upshape\ \thepage}
269 \makeatother
270 %% smaller sections titles
```

```
271 \makeatletter
272 \renewcommand{\section}{\@startsection%
273 {section}% \begin{array}{ccc} \text{273} & \text{38} \\ 274 & \text{41}\% \end{array} \ \begin{array}{ccc} \text{274} & \text{276} \\ \text{276} & \text{278} \end{array} 274
274 {1}275 {0em}% % indent
276 {\baselineskip}% % beforeskip
277 {0.5\baselineskip}% % afterskip
278 {\normalfont\large\bfseries}}% % style
279 \renewcommand{\subsection}{\@startsection%
280 {subsection}% % name<br>281 {2}% % level
281 {2}%
282 {0em}% % indent
283 {\baselineskip}% % beforeskip
284 {0.25\baselineskip}% % afterskip
285 {\normalfont\bfseries}% % style
286 }
287 \makeatother
288 %% Macros
289 %%%% Commands to be executed just after \begin{document}
290 \AtBeginDocument{%
291 \FIRSTPAGE%
292 }
293 %%%% Commands to be executed just before \end{document}
294 \AtEndDocument{\vfill}
```